## **Chapter 24: Linked lists**

A linked list is a collection of nodes, each made up of a reference and a value. Nodes are strung together into a sequence using their references. Linked lists can be used to implement more complex data structures like lists, stacks, queues, and associative arrays.

## **Section 24.1: Single linked list example**

This example implements a linked list with many of the same methods as that of the built-in list object.

```
class Node:
     def __init__(self, val):
        self.data = valself.next = None def getData(self):
         return self.data
     def getNext(self):
         return self.next
     def setData(self, val):
         self.data = val
     def setNext(self, val):
        self.next = valclass LinkedList:
     def __init__(self):
         self.head = None
     def isEmpty(self):
         """Check if the list is empty"""
         return self.head is None
     def add(self, item):
         """Add the item to the list"""
         new_node = Node(item)
         new_node.setNext(self.head)
         self.head = new_node
     def size(self):
         """Return the length/size of the list"""
        count = \thetacurrent = self.head while current is not None:
            count += 1 current = current.getNext()
         return count
     def search(self, item):
         """Search for item in list. If found, return True. If not found, return False"""
        current = self.\text{head}found = False while current is not None and not found:
             if current.getData() is item:
                found = True else:
                current = current.getNext()
```
**return** found

```
 def remove(self, item):
         """Remove item from list. If item is not found in list, raise ValueError"""
        current = self-head previous = None
       found = False while current is not None and not found:
             if current.getData() is item:
                found = True else:
                 previous = current
                current = current.getNext() if found:
             if previous is None:
                 self.head = current.getNext()
             else:
                 previous.setNext(current.getNext())
        else:
             raise ValueError
             print 'Value not found.'
    def insert(self, position, item):
 """
         Insert item at position specified. If position specified is
         out of bounds, raise IndexError
 """
        if position > self.size() - 1:
            raise IndexError
            print "Index out of bounds."
        current = self.head previous = None
       pos = 0 if position is 0:
             self.add(item)
         else:
            new_node = Node(item)
            while pos < position:
                pos += 1 previous = current
                 current = current.getNext()
             previous.setNext(new_node)
             new_node.setNext(current)
    def index(self, item):
 """
         Return the index where item is found.
        If item is not found, return None.
 """
        current = self.head
       pos = 0found = False while current is not None and not found:
            if current.getData() is item:
                found = True else:
                 current = current.getNext()
                pos += 1 if found:
            pass
         else:
             pos = None
```

```
 def pop(self, position = None):
 """
         If no argument is provided, return and remove the item at the head.
         If position is provided, return and remove the item at that position.
         If index is out of bounds, raise IndexError
 """
         if position > self.size():
             print 'Index out of bounds'
             raise IndexError
        current = self.head if position is None:
             ret = current.getData()
             self.head = current.getNext()
         else:
            pos = 0 previous = None
             while pos < position:
                 previous = current
                 current = current.getNext()
                pos += 1 ret = current.getData()
             previous.setNext(current.getNext())
         print ret
         return ret
    def append(self, item):
          """Append item to the end of the list"""
        current = self.head previous = None
        pos = 0 length = self.size()
         while pos < length:
             previous = current
             current = current.getNext()
            pos += 1new-node = Node(item) if previous is None:
             new_node.setNext(current)
            self.head = new_node
         else:
             previous.setNext(new_node)
    def printList(self):
         """Print the list"""
         current = self.head
         while current is not None:
             print current.getData()
             current = current.getNext()
```
Usage functions much like that of the built-in list.

```
ll = LinkedList()
ll.add('l')
ll.add('H')
11.insert(1,'e')ll.append('l')
ll.append('o')
ll.printList()
```
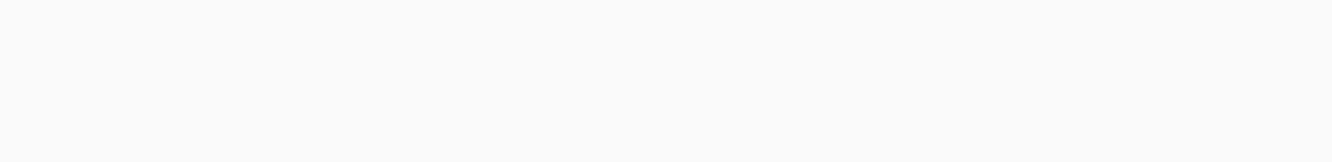

 $\mathsf{H}$ 

 $\begin{array}{c} e \\ 1 \\ 1 \\ o \end{array}$